26.10.2022

# **COCKPIT** Client site

How to get started

Vitec Aloc/HI Version 3.0 The document is based on the underlying system PORTMAN version 7.32

**∥** ∨ITec

## Contents

| 1. Introduction                                                 | 3  |
|-----------------------------------------------------------------|----|
| 1.1. Structure of the COCKPIT Client site                       | 3  |
| 2. COCKPIT Client site                                          | 5  |
| 2.1. Administration: Provide access to end clients              | 5  |
| 2.1.1. Administration: Assign access to the COCKPIT Client site | 5  |
| 2.1.2. Administration: Log into the COCKPIT Client site         | 6  |
| 2.1.3. Administration: Affiliate portfolios with users          | 6  |
| 2.1.4. Administration: Affiliate users with portfolios          | 7  |
| 2.1.5. Administration: Primary affiliation                      | 7  |
| 2.2. Reconciliation errors: No access                           | 8  |
| 2.3. Portfolio selector                                         | 8  |
| 2.4. Labels in COCKPIT                                          | 9  |
| 2.5. Filtering function                                         | 10 |
| 3. Portfolio                                                    | 10 |
| 3.1. Portfolio: Overview                                        | 10 |
| 3.1.1. Comprehensive overview of portfolios                     | 11 |
| 3.2. Portfolio: Holding                                         | 12 |
| 3.2.1. Real-time quotes                                         | 13 |
| 3.3. Portfolio: Return                                          | 14 |
| 3.3.1. Return methods                                           | 15 |
| 3.3.2. Return specification                                     | 15 |
| 3.3.3. More details about the return                            | 16 |
| 3.4. Portfolio: Breakdown (X-ray)                               | 18 |
| 3.4.1. X-ray within funds                                       | 19 |
| 3.4.2. Expand the fund breakdown                                | 20 |
| 3.5. Portfolio: Transactions                                    | 22 |
| 3.6. Portfolio: Risk                                            | 23 |
| 4. Documents                                                    | 25 |
| 4.1. Ad hoc reports                                             | 25 |
| 4.2. Periodic reports                                           | 27 |
| 4.3. Documents                                                  | 27 |
| 5. News                                                         | 28 |
| 6. Security                                                     | 29 |

## 1. Introduction

COCKPIT is an online dashboard that first and foremost gives you a simple and straightforward overview, but also supports drill-down and look-through, along with tailored reports. COCKPIT is Vitec Aloc's standard web application for advisors, managers, end clients, etc. Data comes from PORTMAN through API requests. This ensures data quality and provides an overview.

COCKPIT is available with white label and can be customised to fit your corporate identity in terms of visual style, colours, fonts and logos. All available on desktop, tablet or mobile. COCKPIT is available in two versions: the COCKPIT advisor site and the COCKPIT Client site (see section 1.1 for more details).

The document follows the structure of the COCKPIT Client site and has the following tabs:

- Portfolio
- Documents
- News

As explained above, the COCKPIT Client site is responsive and can therefore be accessed across all devices - mobile, tablet and desktop. The desktop version looks very much like the tablet version, so this 'How to get started' guide will only include illustrations describing the use of the COCKPIT Client site in the mobile and desktop versions.

## 1.1. Structure of the COCKPIT Client site

COCKPIT interacts with Vitec Aloc's investment management solution PORTMAN (portfolio management), depending on which modules can be accessed. The table below gives an idea of the user benefits of the COCKPIT Client site.

| COCKPIT version                                                                                             | Relevance                                                                                                    |
|----------------------------------------------------------------------------------------------------|----------------------------------------------------------------------------------------------------|
| COCKPIT Client site<br>Requires PORTMAN as the base<br>system – and the use of the<br>COCKPIT Advisor site. | The COCKPIT Client site provides end clients<br>with online access to a detailed overview of<br>their investments. With the COCKPIT Client site,<br>users can quickly and easily view their<br>investments and returns any time, anywhere,<br>and generate custom reports with precisely the<br>information they need across devices (mobile,<br>tablet, desktop) |

The table below shows the possible functionality in the COCKPIT Client site.

| Functionality/COCKPIT version | COCKPIT Client site |
|-------------------------------|---------------------|
| Portfolio                     | Х                   |
| Documents                     | Х                   |
| News                          | Х                   |

## 2. COCKPIT Client site

### 2.1. Administration: Provide access to end clients

The COCKPIT Client site can be used with end clients (users) to give them access to their own investments, for example, or to provide access to other external stakeholders. This is managed by 'Client users' on the COCKPIT Advisor site.

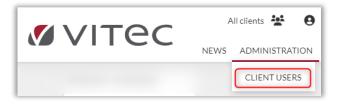

### 2.1.1. Administration: Assign access to the COCKPIT Client site

Under 'Affiliate portfolios with users' in the COCKPIT Advisor site, click the <sup>1</sup> icon ('Create client user') to register end clients for the COCKPIT Client site.

|                   | ec         | 2          |           |                         |            |        |           |             |                                              |
|-------------------|------------|------------|-----------|-------------------------|------------|--------|-----------|-------------|----------------------------------------------|
| AFFILIATI         | E PORTFOLI | OS WITH US | ERS AFF   | ILIATE USERS WITH PC    | RTFOLIOS   |        |           |             |                                              |
| Users<br>Username | First name | Last name  | Phone no. | E-mail                  | E-mail con | Active | Suspended | Expiry date | <b>**</b> ********************************** |
| Hasse-demo        | Hasse      | 1          | 29292921  | hasse@vitecsoftware.com |            | ~      |           | 9/20/2025   | 🛍 🖍 🔒                                        |

A window appears so that information about the user can be registered.

| Create Client User           |                     |            |
|------------------------------|---------------------|------------|
| Username      Required field |                     |            |
|                              |                     |            |
| First name () Required field | Last name 🕕 Require | ed field   |
| Address                      |                     |            |
| City                         | Country             |            |
| Phone no.                    |                     |            |
| E-mail                       |                     |            |
| External reference           |                     |            |
| Z Active                     | Expiry date         | 10/11/2023 |
|                              |                     | OK Cancel  |
|                              |                     |            |

Once the above information has been registered, the user can access the COCKPIT Client site via the company's single sign-on.

### 2.1.2. Administration: Log into the COCKPIT Client site

The user logs into the COCKPIT Client site through the companies' own portal (online banking, mobile banking, etc.) with a Single Sign-on, which transfers the user to the COCKPIT Client site.

Note that the login procedure is the same for the desktop and mobile versions.

#### 2.1.3. Administration: Affiliate portfolios with users

Advisors in the COCKPIT Advisor site can set up users for the COCKPIT Client site in the 'Affiliate portfolios with users' tab. Once the users have been set up, they appear in the list under 'Users':

| AFFILIAT   | E PORTFOLI | OS WITH US | ERS AFF   | ILIATE USERS WITH PO    | RTFOLIOS   |        |           |             |                    |
|------------|------------|------------|-----------|-------------------------|------------|--------|-----------|-------------|--------------------|
| Users      |            |            |           |                         |            |        |           | <b>\</b>    | ' <b>1</b> + 🗆 🕑 🕝 |
| Username   | First name | Last name  | Phone no. | E-mail                  | E-mail con | Active | Suspended | Expiry date |                    |
| Hasse-demo | Hasse      | 1          | 29292921  | hasse@vitecsoftware.com |            | ~      |           | 9/20/2025   | 💼 🎤 🔒              |

The advisor can use 'Affiliations' to link portfolios to the user or add more clients to the same end user (relevant if the end client has access to family or business portfolios, etc.).

<u>The first method</u> presented here to affiliate portfolios with the user involves adding a new client. This is done with the 'Add clients' icon, which is shown below:

| Affiliations<br>Hasse I |            |                        |         | ▼₽₽ 🗎  |   |
|-------------------------|------------|------------------------|---------|--------|---|
| Туре                    | Id         | Name                   | Primary | Active |   |
| Client                  | 0000001272 | Ole Hansen             |         |        | Ŵ |
| Client                  | 0000001003 | Helle Hansen (Pension) |         |        | Ŵ |

By clicking the 'Add clients' icon, the advisor can add and remove clients and their respective portfolios to/from the user.

| Add Clients |            |                      |                  |       |
|-------------|------------|----------------------|------------------|-------|
| Clients     |            |                      |                  | ▼ □ 0 |
|             | Client id  | Name                 | E-mail           |       |
|             | 0000001200 | Tom Petersen (A/S)   | OP.@gmail.com    |       |
|             | 0000001204 | Tommy Petersen (Agg) | OP.@gmail.com    | _     |
|             | 0000001400 | Torben Møller (Xray) | ssonja@gmail.com |       |

The second method to affiliate portfolios to users is based on 'Add portfolios'. The advisor clicks on the 'Add portfolios' icon and decides which portfolios the user will be able to access.

When selecting the clients to affiliate with the user, the clients' portfolios will be shown in 'Available portfolios', from where portfolios can be added by moving them to 'Selected portfolios' as shown below.

| Clients           |               |             |              |                     |                    | ▼ □ (          |
|-------------------|---------------|-------------|--------------|---------------------|--------------------|----------------|
| Client id         |               | Name        |              | E                   | -mail              |                |
| 0000001200        |               | Tom Peter:  | sen (A/S)    |                     |                    |                |
| 0000001204        | <b>A</b>      | Tommy Pet   | tersen (Agg) | C                   | P.@gmail.com       |                |
| 0000001400        |               | Torben Mø   | ller (Xray)  | 55                  | sonja@gmail.com    |                |
| 0000004000        |               | XXX Pensj   | onskasse     | ir                  | fo@pensjonnorge.no |                |
| 0000001003        |               | Helle Hans  | en (Pension) | н                   | Hansen.@gmail.com  |                |
|                   |               |             |              |                     |                    | Count: 34      |
| Available portfol | ios           |             |              | Selected portfolios |                    |                |
| Portfolio id      | Portfolio no. | Portfolio   |              | Portfolio id        | Portfolio no.      | Portfolio      |
| 0000001200-001    | 001           | Selskab A/S |              | • 0000001200-002    | 002                | Privat Blandet |
| 0000001200-003    | 003           | USA PF      | •            |                     |                    |                |

### 2.1.4. Administration: Affiliate users with portfolios

There is another way to associate users with portfolios. This method uses the 'Affiliate users with portfolios' tab, where the advisor can add multiple users to a particular portfolio or add the entire user (the end client). The advisor first finds the selected portfolio and then adds all the users who will be able to access the particular portfolio.

|     |                | SWITH USERS AFFILIA  | ATE USERS WITH PORTF | 06103          |           |                                |         |         |            |         |
|-----|----------------|----------------------|----------------------|----------------|-----------|--------------------------------|---------|---------|------------|---------|
| Cli | ents           |                      |                      |                | ▼□₽9      | Affiliations<br>Privat Blandet |         |         | <b>▼</b> £ | î I C 6 |
|     | Client id      | Name                 | E-mail               | Phone no.      | Inv. man. | Username                       | Name    | Primary | Active     |         |
| 4   | 0000001200     | Tom Petersen (A/S)   | OP.@gmail.com        | 13961155       | ^         | Hasse-demo                     | Hasse I |         |            | Ŵ       |
|     | Portfolio id   | Portf                | olio no.             | Portfolio      |           |                                |         |         |            |         |
|     | 0000001200-001 | 001                  |                      | Selskab A/S    |           |                                |         |         |            |         |
|     | 0000001200-002 | 002                  |                      | Privat Blandet |           |                                |         |         |            |         |
|     | 0000001200-003 | 003                  |                      | USA PF         |           |                                |         |         |            |         |
| •   | 0000001204     | Tommy Petersen (Agg) | OP.@gmail.com        | 13961155       |           |                                |         |         |            |         |
|     | 0000001400     | Torben Møller (Xray) | ssonja@gmail.com     | 83596111       |           |                                |         |         |            |         |

### 2.1.5. Administration: Primary affiliation

As described above, the COCKPIT Client site allows the user to view the portfolios of a spouse, a child or a company. It is, therefore essential to specify a **primary affiliation**, which determines which portfolios or documents the primary client has permission to view. This is done by clicking on the client who is the primary client, as shown below:

| Affiliations<br>Hasse I |            |                        |         | <b>y 1</b> • B 🗊 |   |
|-------------------------|------------|------------------------|---------|------------------|---|
| Туре                    | Id         | Name                   | Primary | Active           |   |
| Client                  | 0000001272 | Ole Hansen             |         |                  | Û |
| Client                  | 0000001003 | Helle Hansen (Pension) |         | V                | Û |

## 2.2. Reconciliation errors: No access

The COCKPIT Client site can prevent the end client from accessing COCKPIT if there are some non-reconciled holdings in an associated holding or account. When the end client tries to access COCKPIT, the user will be informed that it is not possible to sign in COCKPIT (additional purchase).

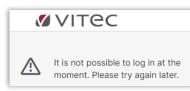

## 2.3. Portfolio selector

Desktop version:

Clicking on the '**Portfolio selector**' icon allows 'Profiles' to be selected and deselected, for example the user's investment profiles ('Balanced' or 'Stable'). The user's profiles can be customised with Labels (see section 2.3).

'Portfolio selector' is where the user selects which portfolios to display. If the user has permission to view multiple portfolios, for example, the family or company portfolio, this is also where they will appear. To apply changes, click 'Ok' as shown below.

|                                                                                                    | VS                                             |                                        |                          | Ø VITec                                       |                                                     |                                                                                                    |                                                                 | • |
|----------------------------------------------------------------------------------------------------|------------------------------------------------|----------------------------------------|--------------------------|-----------------------------------------------|-----------------------------------------------------|----------------------------------------------------------------------------------------------------|-----------------------------------------------------------------|---|
| fortfolio                                                                                                    | Profile                                        |                                        |                          | Market Value                                  | % Of Total A                                        | llocation - Asset type                                                                                                    | PORTFOLIO SELECTOR                                              |   |
| Ole Hansen                                                                                                    |                                                |                                        |                          | 27,835,623                                    | 100.0 %                                             |                                                                                                    |                                                                 |   |
| vesteringsportefølje                                                                                                    | Balanceret                                     |                                        |                          | 10,471,294                                    | 37.6 %                                              |                                                                                                    | Profiles Balanceret                                             | • |
| ensionsopsparing                                                                                                    | Stabil                                         |                                        |                          | 11,031,571                                    | 39.6 %                                              |                                                                                                    | Stabil                                                          |   |
| orteføljepleje                                                                                                    |                                                |                                        |                          | 6,332,758                                     | 22.8 %                                              |                                                                                                    | Uncategorized                                                   | • |
|                                                                                                    |                                                |                                        |                          | 27,835,623                                    | 100.0 %                                             |                                                                                                    | Only personal portfolios                                        | C |
|                                                                                                    |                                                |                                        |                          |                                               | 0                                                   |                                                                                                    | - Portfolios                                                    |   |
|                                                                                                    |                                                |                                        |                          |                                               |                                                     |                                                                                                    | Helle Hansen (Pension)                                          | ۲ |
|                                                                                                    |                                                |                                        |                          |                                               |                                                     | 1                                                                                                    |                                                                 |   |
|                                                                                                    |                                                |                                        |                          |                                               |                                                     |                                                                                                    | <ul> <li>Ole Hansen</li> </ul>                                  | • |
|                                                                                                    |                                                |                                        |                          |                                               |                                                     |                                                                                                    | <ul> <li>Ole Hansen</li> <li>Investeringsportefølje</li> </ul>  | 0 |
|                                                                                                    |                                                |                                        |                          |                                               |                                                     |                                                                                                    |                                                                 | - |
| HOLDINGS RETURN FUNDS BRI                                                                                                    | EAKDOWN TRANSACTIONS R                         | lisk                                   |                          |                                               |                                                     |                                                                                                    | Investeringsportefølje                                          | • |
|                                                                                                    | EAKDOWN TRANSACTIONS R<br>Security Id <b>T</b> | 11SK<br>Holding                        | Market Price             | Currency Rate Currency 🔻                      | MV Ex Interes                                       | t ▼ interest                                                                                                    | Investeringsportefølje<br>Pensionsopsparing                     | 0 |
| Security Name 🔻                                                                                                    |                                                |                                        | Market Price             | Currency Rate Currency ¥                      | MV Ex Interes<br>5,803,601                          |                                                                                                    | Investering sportefølje<br>Pensionsopsparing<br>Porteføljepleje |   |
| Security Name <b>T</b><br>Bonds                                                                                                    |                                                |                                        | Market Price             | Currency Rate Currency ▼                      |                                                     | 5.91 130,741.03                                                                                                    | Investering sportefølje<br>Pensionsopsparing<br>Porteføljepleje |   |
| Security Name <b>T</b><br>Bonds<br>• DKK                                                                                                    |                                                |                                        | Market Price             | Currency Rate Currency <b>▼</b><br>100.00 DKK | 5,803,60                                            | 5.91 130,741.03<br>.50 2,146.48                                                                                                    | Investering sportefølje<br>Pensionsopsparing<br>Porteføljepleje |   |
| Security Name 🕶<br>Bonds<br>< DKK<br>> 1,835 % Obligation                                                                                                    | Security Id <b>V</b>                           | Holding                                |                          |                                               | 5,803,609                                           | 130,741.03           .50         2,146.48           .00         104.71                                                                                          | Investering sportefølje<br>Pensionsopsparing<br>Porteføljepleje |   |
| Security Name ▼<br>Bonds<br>• DKK<br>• 1,835 % Obligation<br>• 1,835 % Obligation                                                                                                    | Security Id  CPC000000346                      | Holding<br>15,000                      | 100.00                   | 100.00 DKK                                    | 5,803,603<br>302,212<br>15,000                      | 130,741.03           2,146.48           0.00         104.71           .50         733.00                                                                        | Investering sportefølje<br>Pensionsopsparing<br>Porteføljepleje |   |
| Security Name ▼<br>Bonds<br>DKK<br>1/835 % Obligation<br>1/835 % Obligation<br>+2% Nordea                                                                                                    | Security ld                                    | Holding<br>15,000<br>105,000           | 100.00<br>99.25          | 100.00 DKK<br>100.00 DKK                      | 5,803,600<br>302,212<br>15,000<br>104,212           | 130,741.03           150         2,146.48           100         104.71           .50         733.00           100         230.96                                | Investering sportefølje<br>Pensionsopsparing<br>Porteføljepleje |   |
| HOLDINGS         RETURN         FUNDS BRI           Security Name ▼         -           Bonds         -           > DKK         -           > 10835 % Obligation         -           > 2% Nordea         -           > 2% Totakredit         - | Security ld                                    | Holding<br>15,000<br>105,000<br>15,000 | 100.00<br>99.25<br>96.00 | 100.00 DKK<br>100.00 DKK<br>100.00 DKK        | 5,803,603<br>302,212<br>15,000<br>104,212<br>14,400 | 130,741.03           150         2,146.48           100         104.71           .50         733.00           100         230.96           100         1,077.81 | Investering sportefølje<br>Pensionsopsparing<br>Porteføljepleje |   |

'Portfolio selector' looks like this in the mobile version.

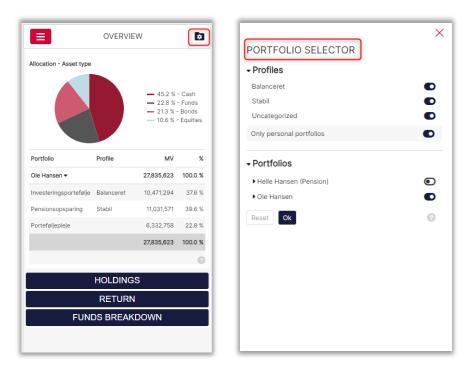

### 2.4. Labels in COCKPIT

Labels in PORTMAN are a way to add **custom data to existing master data**. In PORTMAN, it is possible to add own information or user-specific information.

With the right configuration, it is possible to add any label to portfolios in COCKPIT, as in the example below, where labels have been added to client profiles ('Balanced' and 'Stable').

| PORTFOLIO DOCUMENTS                  | NEWS                            |         |              | 🖉 VITec                         |                                |                    |                                      | 6 |
|--------------------------------------|---------------------------------|---------|--------------|---------------------------------|--------------------------------|--------------------|--------------------------------------|---|
| Portfolio                            | Profile                         |         |              | Market Value                    | % Of Total Alloc               | ation - Asset type |                                      | × |
| Ole Hansen                           |                                 |         |              | 27,835,623                      | 100.0 %                        | <u> </u>           | ORTFOLIO SELECTOR                    |   |
| investeringsportefølje               | Balanceret                      |         |              | 10,471,294                      | 37.6 %                         |                    | Profiles Balanceret                  | • |
| Pensionsopsparing                    | Stabil                          |         |              | 11,031,571                      | 39.6 %                         |                    | Stabil                               | • |
| Porteføljepleje                      |                                 |         |              | 6,332,758                       | 22.8 %                         |                    | Uncategorized                        | • |
|                                      |                                 |         |              | 27,835,623                      | 100.0 %                        |                    | Only personal portfolios             |   |
|                                      |                                 |         |              |                                 | 0                              |                    | Portfolios                           |   |
|                                      |                                 |         |              |                                 |                                |                    | Helle Hansen (Pension)               | ۲ |
|                                      |                                 |         |              |                                 |                                |                    | <ul> <li>Ole Hansen</li> </ul>       | • |
|                                      |                                 |         |              |                                 |                                |                    | Investeringsportefølje               | • |
| HOLDINGS RETURN FU                   | INDS BREAKDOWN TRANSACTIONS RIS | к       |              |                                 |                                |                    | Pensionsopsparing<br>Porteføljepleje | 0 |
| Security Name 🔻                      | Security Id 🔻                   | Holding | Market Price | Currency Rate Currency <b>T</b> | MV Ex Interest 🔻               | Interest           | Reset                                | 0 |
|                                      |                                 |         |              |                                 | 5,803,605.91                   | 130,741.03         |                                      |   |
| Bonds                                |                                 |         |              |                                 |                                | 2,146.48           |                                      |   |
|                                      |                                 |         |              |                                 | 302,212.50                     | 2,146.48           |                                      |   |
| Bonds     DKK     1,835 % Obligation | CPC00000346                     | 15,000  | 100.00       | 100.00 DKK                      | <b>302,212.50</b><br>15,000.00 |                    |                                      |   |

Labels are visible in both the desktop and mobile versions. Contact Vitec Aloc for more information about setting up Labels.

## 2.5. Filtering function

The columns with the  $\mathbf{\nabla}$  icon have a filtering function which can be used to look for specific instruments in the user's holding or other filtering options depending on the content of the column.

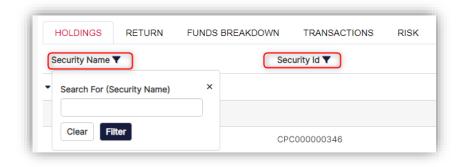

## 3. Portfolio

### 3.1. Portfolio: Overview

The Portfolio screen shows all the client's portfolios at the top. If the user has access to more than one portfolio, they will also appear here in the overview screen.

#### Desktop version:

When the user logs into the COCKPIT Client site, this default overview screen appears, presenting a comprehensive overview of all portfolios with their market value and percentages.

| PORTFOLIO DOCUMENTS ~ NEW | <b>Ø</b> VITE | С            |           |
|---------------------------|---------------|--------------|-----------|
| Portfolio                 | Profile       | Market Value | % Of Tota |
| ✓ Ole Hansen              |               | 27,835,623   | 100.0 %   |
| Investeringsportefølje    | Balanceret    | 10,471,294   | 37.6 %    |
| Pensionsopsparing         | Stabil        | 11,031,571   | 39.6 %    |
| Porteføljepleje           |               | 6,332,758    | 22.8 9    |
|                           |               | 27,835,623   | 100.0 %   |
|                           |               |              | (         |

#### Mobile version:

In the mobile version, the user also sees this default overview image after logging in. For a list of the other tabs, click on the menu icon  $\blacksquare$ , as shown below:

|                                                                                        | ×                 | - 1 | ∎                       | OVERVIE    | W                                                                          | 0                |
|----------------------------------------------------------------------------------------|-------------------|-----|-------------------------|------------|----------------------------------------------------------------------------|------------------|
| Portfolio<br>OVERVIEW<br>HOLDINGS<br>RETURN<br>FUNDS BREAKDOWN<br>TRANSACTIONS<br>RISK |                   |     | Allocation - Asset type |            | <ul> <li>45.2 %</li> <li>22.8 %</li> <li>21.3 %</li> <li>10.6 %</li> </ul> | - Funds<br>Bonds |
| Documents<br>AD HOC REPORTS                                                            |                   |     | Portfolio               | Profile    | MV                                                                         | %                |
| PERIODIC REPORTS                                                                       |                   | - 1 | Ole Hansen -            |            | 27,835,623                                                                 | 100.0 %          |
| DOCUMENTS                                                                              |                   | - 1 | Investeringsportefølje  | Balanceret | 10,471,294                                                                 | 37.6 %           |
| Information                                                                            |                   | - 1 | Pensionsopsparing       | Stabil     | 11,031,571                                                                 | 39.6 %           |
| NEWS                                                                                   |                   | - 1 | Porteføljepleje         |            | 6,332,758                                                                  | 22.8 %           |
|                                                                                        |                   | - 1 |                         |            | 27,835,623                                                                 | 100.0 %          |
| Default.PBCUSTOMER.<br>Hasse I                                                         |                   | - 1 |                         |            |                                                                            | 9                |
| LOG OFF                                                                                |                   |     |                         | HOLDING    | S                                                                          |                  |
|                                                                                        |                   |     |                         | RETURN     | I                                                                          |                  |
| <b>Ø</b> ∨ITeC                                                                         | Ver. 1.32.0.1-dev |     | FUNI                    | DS BREAK   | DOWN                                                                       |                  |

### 3.1.1. Comprehensive overview of portfolios

#### Desktop version:

In this overview screen, the user is also able to view more than one portfolio at the same time. This is relevant if the user is authorised to view family or company portfolios. Vitec Aloc can help with setup.

| Portfolio                      | Profile    | Market Value | % Of Tot |
|--------------------------------|------------|--------------|----------|
| <ul> <li>Ole Hansen</li> </ul> |            | 27,835,623   | 100.0    |
| Investeringsportefølje         | Balanceret | 10,471,294   | 37.6     |
| Pensionsopsparing              | Stabil     | 11,031,571   | 39.6     |
| Porteføljepleje                |            | 6,332,758    | 22.8     |
|                                |            | 27,835,623   | 100.0    |

#### Mobile version:

The mobile version also provides a comprehensive overview of portfolios belonging to all the clients the user is affiliated with (for example, family or company portfolios, etc.).

|                        | OVERVIE    | W          | \$      |
|------------------------|------------|------------|---------|
| Portfolio              | Profile    | MV         | %       |
| Ole Hansen 🔻           |            | 27,835,623 | 100.0 % |
| Investeringsportefølje | Balanceret | 10,471,294 | 37.6 %  |
| Pensionsopsparing      | Stabil     | 11,031,571 | 39.6 %  |
| Porteføljepleje        |            | 6,332,758  | 22.8 %  |
|                        |            | 27,835,623 | 100.0 % |
|                        |            |            | 6       |

## 3.2. Portfolio: Holding

#### Desktop version:

The screen below presents the following information for the selected client:

- Portfolio composition by asset class
- Portfolio composition by currency
- Portfolio composition by single instrument

Note that the above grouping option is selected by default. This means that the grouping options can be customised to meet the needs of your business.

| ORTFOLIO DOCUMENTS V NEWS                                                                                                    |                                                                              |                                       |                                   | <b>Ø</b> VITec                                       |                                                               |                                                                                                    |                                                                                 |                                                                          | ø                              |
|----------------------------------------------------------------------------------------------------|------------------------------------------------------------------------------|---------------------------------------|-----------------------------------|------------------------------------------------------|---------------------------------------------------------------|----------------------------------------------------------------------------------------------------|---------------------------------------------------------------------------------|--------------------------------------------------------------------------|--------------------------------|
| ortfolio                                                                                                    | Profile                                                                      |                                       |                                   | Market Value                                         | % Of Total All                                                | ocation - Asset type                                                                                                    |                                                                                 |                                                                          |                                |
| Ole Hansen                                                                                                    |                                                                              |                                       |                                   | 27,835,623                                           | 100.0 %                                                       |                                                                                                    |                                                                                 |                                                                          |                                |
| vesteringsportefølje                                                                                                    | Balanceret                                                                   |                                       |                                   | 10,471,294                                           | 37.6 %                                                        |                                                                                                    |                                                                                 |                                                                          |                                |
| nsionsopsparing                                                                                                    | Stabil                                                                       |                                       |                                   | 11,031,571                                           | 39.6 %                                                        |                                                                                                    |                                                                                 |                                                                          |                                |
| rteføljepleje                                                                                                    |                                                                              |                                       |                                   | 6,332,758                                            | 22.8 %                                                        |                                                                                                    |                                                                                 |                                                                          | - 45.2 % - Ca<br>22.8 % - Fu   |
|                                                                                                    |                                                                              |                                       |                                   | 27,835,623                                           | 100.0 %                                                       |                                                                                                    |                                                                                 |                                                                          | - 21.3 % - Bo<br>- 10.6 % - Eq |
|                                                                                                    |                                                                              |                                       |                                   |                                                      |                                                               |                                                                                                    |                                                                                 |                                                                          |                                |
|                                                                                                    | CDOWN TRANSACTIONS RISK<br>Security Id ▼                                     | Holding                               | Market Price                      | Currency Rate Currency <b>V</b>                      | MV Ex Interes                                                 | :▼ Interest                                                                                                    | Market Value 🔻                                                                  | % Of Total Price Date                                                    | Туг                            |
| Security Name 🔻                                                                                                    |                                                                              | Holding                               | Market Price                      | Currency Rate Currency ▼                             | MV Ex Interes<br>5,803,601                                    |                                                                                                    | Market Value <b>V</b><br>5,934,346.93                                           | % Of Total Price Date<br>21.3 %                                          | Тур                            |
| ecurity Name <b>V</b>                                                                                                    |                                                                              | Holding                               | Market Price                      | Currency Rate Currency <b>V</b>                      |                                                               | .91 130,741.03                                                                                                    |                                                                                 |                                                                          | Тур                            |
| Gecurity Name ▼<br>Bonds<br>• DKK                                                                                                    |                                                                              | Holding                               | Market Price                      | Currency Rate Currency <b>V</b>                      | 5,803,60                                                      | .91 130,741.03<br>.50 2,146.48                                                                                                    | 5,934,346.93                                                                    | 21.3 %                                                                   |                                |
| iecurity Name ▼<br>Bonds<br>- DKK<br>+ 1,835 % Obligation                                                                                                    | Security Id ¥                                                                |                                       |                                   |                                                      | 5,803,603                                                     | 130,741.03           50         2,146.48           .00         104.71                                                                                                    | 5,934,346.93<br>304,358.98                                                      | 21.3 %<br>1.1 %                                                          |                                |
| lecurity Name ▼<br>Bonds<br>• UAIS % Obligation<br>• UAIS % Obligation                                                                                                    | Security Id  CPC000000346                                                    | 15,000                                | 100.00                            | 100.00 DKK                                           | 5,803,60<br>302,212<br>15,000                                 | 130,741.03           50         2,146.48           .00         104.71           .50         733.00                                                                                   | 5,934,346.93<br>304,358.98<br>15,104.71                                         | <b>21.3 %</b><br><b>1.1 %</b><br>0.1 % 10/12/2022                        |                                |
| lecurity Name ▼<br>Bonds<br>DRC<br>1,835 % Obligation<br>1,835 % Obligation<br>2% Nordea                                                                                                    | Security id <b>T</b><br>CPC000000346<br>CPC000000346                         | 15,000                                | 100.00<br>99.25                   | 100.00 DKK<br>100.00 DKK                             | 5,803,603<br>302,212<br>15,000<br>104,212                     | 130,741.03           50         2,146.48           00         104.71           50         733.00           00         230.96                                                         | 5,934,346.93<br>304,358.98<br>15,104.71<br>104,945.50                           | 21.3 %<br>1.1 %<br>0.1 % 10/12/2022<br>0.4 % 6/1/2022                    |                                |
| lecurity Name ▼ Bonds DBG L835 % Obligation L835 % Obligation 2% Nordea 2% Totalizedit                                                                                                    | Security is   CPC000000346  CPC00000346  COCKPIT00048                        | 15,000<br>105,000<br>15,000           | 100.00<br>99.25<br>96.00          | 100.00 DKK<br>100.00 DKK<br>100.00 DKK               | 5,803,60<br>302,212<br>15,000<br>104,212<br>14,400            | 130,741.03           50         2,146.48           00         104.71           50         733.00           00         230.96           00         1,077.81                           | 5,934,346.93<br>304,358.98<br>15,104.71<br>104,945.50<br>14,630.96              | 21.3 % 1.1 % 0.1 % 10/12/2022 0.4 % 6/1/2022 0.1 % 9/1/2021              |                                |
| HOLDINGS RETURN FUNDS BREAK<br>Security Name ▼<br>Bonds<br>• DKK<br>• 1,835 % Obligation<br>• 1,835 % Obligation<br>• 1,835 % Obligation<br>• 2,5% Totalkredit<br>• 4,000000% Unikredit Ann 1996 2<br>• EUR | Security id ▼<br>CPC000000346<br>CPC00000346<br>COCKPIT00048<br>COCKPIT00030 | 15,000<br>105,000<br>15,000<br>70,000 | 100.00<br>99.25<br>96.00<br>98.00 | 100.00 DKK<br>100.00 DKK<br>100.00 DKK<br>100.00 DKK | 5,803,809<br>302,212<br>15,000<br>104,212<br>14,400<br>68,600 | 130,741.03           50         2,146.48           00         104.71           50         733.00           00         230.96           00         1,077.81           00         0.00 | 5,934,346,93<br>304,358,98<br>15,104,71<br>104,945,50<br>14,630,96<br>69,677,81 | 213 % 11 % 0.1 % 10/12/2022 0.4 % 0/1/2022 0.1 % 9/1/2021 0.3 % 9/1/2021 | Typ<br>Dn                      |

The following information also appears:

- Security name
- Security ID
- Holding
- Market price
- Current rate and currency
- Market value (MV) ex. interest
- Interest
- Market value

- % of Total price, date
- Type (possibly 'Drawings')

The ability to search all transactions for the individual instrument is shown in section 2.4

The user can click on a security, e.g. '2% Nordea', to show all transactions in the trading history of the security.

|                    | Security Id 🔻 | Holding | Market Price | Currency Rate Currency <b>T</b> | MV Ex Interest 🔻 | Interest   | Market Value 🔻 | % Of Total Price Date | Ту |
|--------------------|---------------|---------|--------------|---------------------------------|------------------|------------|----------------|-----------------------|----|
| onds               |               |         |              |                                 | 5,803,605.91     | 130,741.03 | 5,934,346.93   | 21.3 %                |    |
| DKK                |               |         |              |                                 | 302,212.50       | 2,146.48   | 304,358.98     | 1.1 %                 |    |
| 1,835 % Obligation | CPC00000346   | 15,000  | 100.00       | 100.00 DKK                      | 15,000.00        | 104.71     | 15,104.71      | 0.1 % 10/12/2022      | C  |
| 1,835 % Obligation | CPC00000346   | 105,000 | 99.25        | 100.00 DKK                      | 104,212.50       | 733.00     | 104,945.50     | 0.4 % 6/1/2022        |    |
| 2% Nordea          | COCKPIT00048  | 15,000  | 96.00        | 100.00 DKK                      | 14,400.00        | 230.96     | 14,630.96      | 0.1 % 9/1/2021        |    |

#### Mobile version:

Several steps are needed to access the above information in the mobile version.

First, tap the blue 'Holdings' button, then the triangle icon ( ) to expand the securities, and finally, tap the security. This displays the entire transaction flow, as illustrated below.

|                         | OVERVIE    | W                        | •       |                                      | HOLD     | DINGS                     |        | <            |              |          |       |
|-------------------------|------------|--------------------------|---------|--------------------------------------|----------|---------------------------|--------|--------------|--------------|----------|-------|
| Allocation - Asset type |            |                          |         | <                                    |          |                           |        | 2% Norde     | a            |          |       |
| Anotation Asset type    |            |                          | - 1     | Name                                 | Currency | MV                        | %      | Security id: | COCKPIT      | 00048    |       |
|                         |            | <b>—</b> 45.2 %          | Cash    | Bonds -                              |          | 5,934,346.93              | 21.3 % | Currency:    | DKK          |          |       |
|                         |            | - 22.8 %                 | - Funds | ркк -                                |          | 304,358.98                | 1.1 %  | Holding:     | 15,000.00    | )        |       |
|                         |            | - 21.3 % ·<br>- 10.6 % · |         |                                      |          |                           |        | Trade Date   | Туре         | Quantity | Pric  |
|                         |            |                          | - 1     | 1,835 % Obligation<br>Holding 15,000 | DKK      | 15,104.71<br>Price 100.00 | 0.1 %  | 2020 -       |              |          |       |
|                         |            |                          |         | Holding 15,000                       |          | FILE TOU.OU               |        | 10/1/2020    | Dura hara da | 10.000   | 85.00 |
| Portfolio               | Profile    | MV                       | %       | 1,835 % Obligation                   | DKK      | 104,945.50                | 0.4 %  | 10/1/2020    | Buy bonds    | 10,000   | 85.00 |
| Ole Hansen 🔻            |            | 27,835,623               | 100.0 % | Holding 105,000                      |          | Price 99.25               |        | 2019 🕶       |              |          |       |
| Investeringsportefølje  | Balanceret | 10,471,294               | 37.6 %  | 2% Nordea                            | DKK      | 14,630.96                 | 0.1 %  | 1/1/2019     | Buy bonds    | 5,000    | 90.00 |
| Pensionsopsparing       | Stabil     | 11,031,571               | 39.6 %  | Holding 15,000                       |          | Price 96.00               |        |              |              |          |       |
| Porteføljepleje         |            | 6,332,758                | 22.8 %  | 2% Totalkredit                       | DKK      | 69,677.81                 | 0.3 %  |              |              |          | 0     |
|                         |            | 27,835,623               | 100.0 % | Holding 70,000                       |          | Price 98.00               |        |              |              |          |       |
|                         |            |                          | 0       | 6,000000% Unikr                      | DKK      | 100,000.00                | 0.4 %  |              |              |          |       |
|                         | HOLDING    | S                        |         | Holding 100,000                      |          | Price 100.00              |        |              |              |          |       |
|                         | RETURN     |                          |         | EUR -                                |          | 762,893.92                | 2.7 %  |              |              |          |       |
| FUN                     | DS BREAK   | DOWN                     |         | Deutsche Bundes                      | EUR      | 762,893.92                | 2.7 %  |              |              |          |       |
|                         |            |                          |         | Holding 100,000                      |          | Price 97.60               | - 1    |              |              |          |       |

### 3.2.1. Real-time quotes

COCKPIT can show updated real-time quotes. This enables the user to continuously see updated real-time quotes for holdings in COCKPIT throughout the day. It is possible to show updated real-time quotes for the asset types, equity, mutual funds and fixed income. Updated real-time quotes is an additional purchase in COCKPIT, where the quotes can be displayed for all devices (desktop, tablet and mobile). Contact Vitec Aloc for setup of real-time quotes.

### 3.3. Portfolio: Return

#### Desktop version:

The chart showing the return at different level of holding within different periods including 'YTD', 'QTD', 'MTD' and 'Custom' (custom data picker). The historical portfolio return is shown as a percentage compared to a benchmark chosen by the user from the Benchmark module in PORTMAN (additional purchase).

PORTFOLIO DOCUMENTS ~ NEWS **Ø**VITec D O Portfolio Profile Market Value % Of Total Allocation - Asset type - Ole Hanser 28,235,352 100.0 % 10,666,397 37.8 % Investeringsportefølje Balanc Pensionsopsparing Stabil 11,234,640 39.8 % 45.1 % - Cash
 22.9 % - Fund:
 21.5 % - Bonds
 10.5 % - Equiti-Porteføljepleje 6,334,314 22.4 % 28.235.352 100.0 % HOLDINGS RETURN FUNDS BREAKDOWN TRANSACTIONS RISK YTD QTD MTD Custom Overview Details Return (%) 1,965,856.04 (7.98 %) Return specification (Year To Date) Return Costs I 1965 856.04 10,718.25 Withheld dividend tax 300.00 Time weighted return (%) Benchmark TWR (%) , BENCHMSCI 7.98 % 0122 0222 0322 - Time weighted return (%) - BENCHMSCI

The user can add and remove the portfolios to/from the return view in 'Portfolio selector'.

Mobile version:

In the mobile version, the user can tap the 'RETURN' button as shown below to see returns for the portfolio compared to a benchmark chosen by the user.

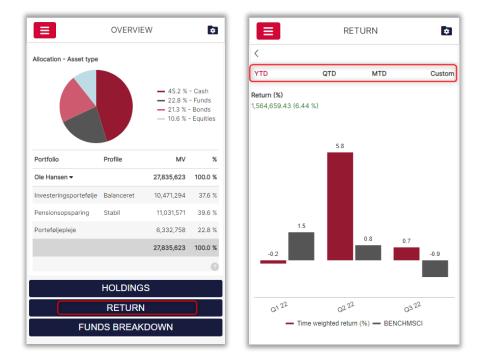

### 3.3.1. Return methods

COCKPIT can display either the time-weighted return (TWR) or the money-weighted return (MWR) for portfolios. The principle is managed in the portfolio master data in PORTMAN, where the 'Performance measure' field determines the calculation principle in COCKPIT.

Time weighted return (%)

The selected return method is stated in several places on the screen. Contact Vitec Aloc for more information about changing the method.

### 3.3.2. Return specification

Desktop version:

The 'Return' tab contains 'Overview', where the portfolio return is specified (year to date).

The following information appears for each client:

- Return in the selected currency (set up in PORTMAN)
- Costs, including trading costs, administration fees and other costs
- Withheld dividend tax
- Time-weighted/money-weighted return as a percentage
- Benchmark return as a percentage

|                                     | Overview Details |
|-------------------------------------|------------------|
| Return specification (Year To Date) |                  |
| Return                              | 1,965,856.04     |
| Costs 🕶                             | 10,718.25        |
| Trading costs                       | 2,968.25         |
| Administration fees                 | 6,000.00         |
| Other costs                         | 1,750.00         |
| Withheld dividend tax               | 300.00           |
| Time weighted return (%)            | 7.98 %           |
| Benchmark TWR (%) , BENCHMSCI       | 1.34 %           |

In the mobile version, the user is also able to specify the return. Tap 'Return' and look in '**Return specification**' as shown below.

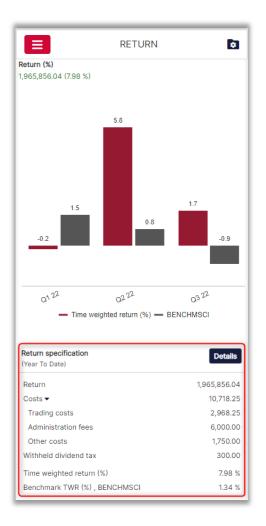

### 3.3.3. More details about the return

#### Desktop version:

The image below shows more details about the return for the selected client, including:

- The portfolio's unrealised return in BOP value
- The portfolio's realised return in the specified currency (set up in PORTMAN)

- The portfolio's interest/dividends
- The portfolio's costs
- The portfolio's return in absolute terms and as a percentage (TWR/MWR) at different levels

| YTD QTD MTE   | Custom      |                  |              |                   |           |              | Overview      | Detail      |
|---------------|-------------|------------------|--------------|-------------------|-----------|--------------|---------------|-------------|
|               |             |                  |              |                   |           |              | Perio         | od: Year To |
| Security Name | Security Id | Unreal. P/L, AMV | Realized P/L | Interest/Dividend | Costs     | Return       | Return% (TWR) | 1           |
| Bonds         |             | 569,995.53       | 0.00         | -18,731.74        | 0.00      | 551,263.79   | 10.24 %       |             |
| Cash          |             | 672,397.16       | 51,068.90    | 2,000.00          | -1,500.00 | 726,966.06   | 6.87 %        |             |
| Equities      |             | -309,988.32      | 0.00         | 1,500.00          | 2,968.25  | -311,456.57  | -9.50 %       |             |
| • DKK         |             | -310,125.00      | 0.00         | 1,500.00          | 2,968.25  | -311,593.25  | -17.68 %      |             |
| ▶ EUR         |             | 136.68           | 0.00         | 0.00              | 0.00      | 136.68       | 0.01 %        |             |
| Fees          |             | 0.00             | 0.00         | 0.00              | 6,250.00  | -6,250.00    | 0.00 %        |             |
| • DKK         |             | 0.00             | 0.00         | 0.00              | 6,250.00  | -6,250.00    | 0.00 %        |             |
| Funds         |             | 604,136.15       | 0.00         | 0.00              | 0.00      | 604,136.15   | 13.56 %       |             |
| ▶ DKK         |             | 370,800.00       | 0.00         | 0.00              | 0.00      | 370,800.00   | 0.93 %        |             |
| • USD         |             | 233,336.15       | 0.00         | 0.00              | 0.00      | 233,336.15   | 4.92 %        |             |
|               |             | 1,536,540.52     | 51,068.90    | -15,231.74        | 7,718.25  | 1,564,659.43 | 6.44 %        |             |

In the mobile version, the user can also view more details about the return, including the percentage return per grouping. To do this, tap the '**Details**' tab.

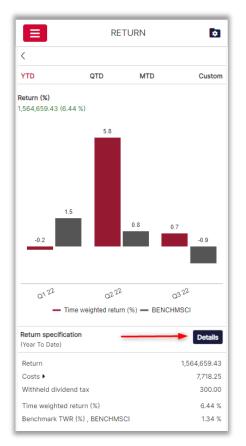

|                     |     | RETURN      | \$                |
|---------------------|-----|-------------|-------------------|
| <                   |     |             |                   |
| YTD                 | QTD | MTD         | Custor            |
|                     |     | Per         | riod: Year To Dat |
| Name                |     | Return      | Return% (TW       |
| Bonds -             |     | 551,263.79  | 10.24             |
| DKK •               |     | 9,195.78    | 3.09              |
| EUR 🔻               |     | -10,203.19  | -1.32             |
| Deutsche Bundesba   | hn  | -10,203.19  | -1.32             |
| USD -               |     | 552,271.20  | 12.80             |
| National Garden 28  |     | 552,271.20  | 12.80             |
| Cash •              |     | 726,966.06  | 6.87              |
| Equities 🕶          |     | -311,456.57 | -9.50             |
| DKK 🕶               |     | -311,593.25 | -17.68            |
| Jabra               |     | 0.00        | 0.00              |
| Middelfart Sparekas | se  | 0.00        | 0.00              |
| Midtbank            |     | 0.00        | 0.00              |
| Nordfyns Bank A/S   |     | 3,781.75    | 0.61              |
| North Media A/S     |     | -316,875.00 | -92.35            |

## 3.4. Portfolio: Breakdown (X-ray)

#### Desktop version:

The 'Funds breakdown' allows the user to drill down into the funds, provided that the funds breakdown feature has been purchased (additional purchase). Funds appear under 'Funds' and other securities under 'Others'.

The following information can be seen in the 'Funds breakdown' tab:

- Funds (fund name)
- Security ID
- Holding
- Market price
- Exchange rate
- Currency
- Market value
- % of total (proportion of the funds in the total portfolio)

The chart below illustrates the proportion of 'Funds' and 'Others' in the user's total portfolio.

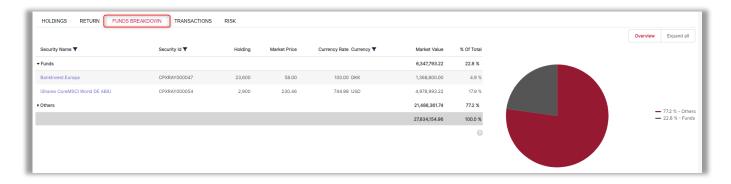

#### Mobile version:

In the mobile version, the user is also able to drill down into their funds by tapping '**Funds breakdown**' as shown here:

|                         | OVERVIE    | W                                            | ø                |
|-------------------------|------------|----------------------------------------------|------------------|
| Allocation - Asset type |            | - 45.2 %<br>- 22.8 %<br>- 21.3 %<br>- 10.6 % | - Funds<br>Bonds |
| Portfolio               | Profile    | MV                                           | %                |
| Ole Hansen -            |            | 27,834,155                                   | 100.0 %          |
| Investeringsportefølje  | Balanceret | 10,469,826                                   | 37.6 %           |
| Pensionsopsparing       | Stabil     | 11,031,571                                   | 39.6 %           |
| Porteføljepleje         |            | 6,332,758                                    | 22.8 %           |
|                         |            | 27,834,155                                   | 100.0 %          |
|                         |            |                                              | 0                |
|                         | HOLDING    | S                                            |                  |
|                         | RETURN     | 1                                            |                  |
| FUN                     | DS BREAK   | DOWN                                         |                  |

### 3.4.1. X-ray within funds

#### Desktop version:

In the 'Funds breakdown' tab, the user can **drill down** to the level of individual securities in the **funds**. This is done by clicking on the fund name itself in the 'Funds' column. The 10 largest underlying securities in the fund are presented as shown here.

| HOLDINGS RETURN FUNDS BREAKDOWN TRANSACTIONS RISK |                                   |                                                              |
|---------------------------------------------------|-----------------------------------|--------------------------------------------------------------|
| Top 10 (as of 3/5/2020)                           |                                   | Fund allocation                                              |
| Opt DKK Swpt CPXR 27.00 %                         | Commerzbank 28 18.00 %            |                                                              |
| Brd. Klee B A/S 17.00 %                           | Fut USD_1 CPXR 4.18 %             |                                                              |
| Salling Bank A/S 3.80 %                           | Park Street Nordicom A/S A 3.04 % | — 29.7 % - Options                                           |
| Sydansk garveri 26 3.04 %                         | Carnegie World Wide 2.66 %        | - 28.0 % - Equilies<br>- 27.9 % - Bonds<br>- 6.5 % - Futures |
| FXFW DKKEUR CPXR 2.66 %                           | FXFW EURUSD CPXR 2.66 %           | - 6.5 % - Forex<br>- 5.3 % - Forex<br>- 1.5 % - Cash         |
| Opt DKK Swpt CPXR 2.66 %                          | Commerzbank 28 2.28 %             | - 1.1 % - Fees                                               |
| SEE                                               | MORE                              |                                                              |
|                                                   |                                   |                                                              |

The user can click on 'SEE MORE' to view another 10 securities at a time.

The pie chart above right shows the fund allocation with the selected grouping. If the grouping is called 'Asset type/Currency' as shown in the example above, the fund allocation is presented with the selected asset classes 'Options', 'Equities', 'Bonds', 'Futures', etc.

#### Mobile version:

In the mobile version, the user can also receive a look-through X-ray of the funds as described above. This is done by tapping the 'Funds breakdown' button then the fund itself as shown below.

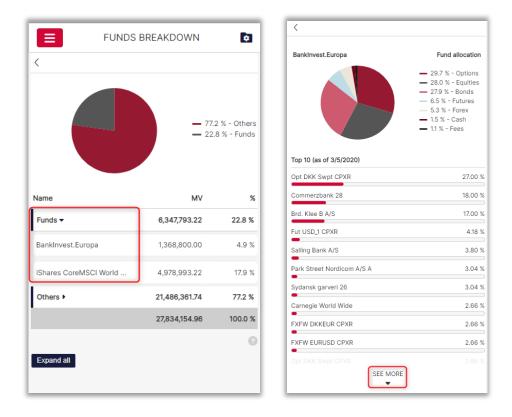

### 3.4.2. Expand the fund breakdown

#### Desktop version:

A further **level of detail in the breakdown** of the user's funds is available by clicking on 'Expand all' in the 'Funds breakdown' tab. The 'Expand all' function shows where the **exposure to the security** comes from, in other words either through investment in the individual security or through investment in funds.

This is illustrated in the example below, in which 18.87% of the user's investment in the 'National Garden 28' security comes from individual investment in the security ('Individual'), whereas 1.38% of the exposure is obtained through investment in funds ('Fund').

| HOLDINGS RETURN FUNDS BREAKDOWN | TRANSACTIONS RIS  | К                 |                        |                 |                | Overview Expand all                    |
|---------------------------------|-------------------|-------------------|------------------------|-----------------|----------------|----------------------------------------|
| Security Name 🔻                 | Exposure <b>T</b> | Currency <b>T</b> | Sector 🔻               | % Of Total Tota | tal allocation | Asset type                             |
| USD 0000012720000001            | Individual        | USD               |                        | 26.76 %         |                |                                        |
| National Garden 28 -            | Individual/Fund   | USD               | Staten                 | 18.87 %         |                |                                        |
|                                 | Individual        |                   |                        | 17.49 %         |                | — 46.0 % - Cash                        |
|                                 | Fund              |                   |                        | 1.38 %          |                | - 27.3 % - Bonds<br>- 17.2 % - Equitie |
| EUR 0000012720000003            | Individual        | EUR               |                        | 13.27 %         |                |                                        |
| DKK 0000012720000002            | Individual        | DKK               |                        | 10.43 %         |                | - 2.7 % - Option<br>- 0.6 % - Fees     |
| Asgaard Group A/S               | Individual        | EUR               | Forsikringsselskaber   | 5.45 %          |                |                                        |
| DKK 0000012720000001            | Individual        | DKK               |                        | 5.45 %          |                |                                        |
| Nordfyns Bank A/S               | Individual        | DKK               | Centralbanker          | 3.71 %          |                |                                        |
| Deutsche Bundesbahn             | Individual        | EUR               |                        | 2.74 %          |                |                                        |
| Opt DKK Swpt CPXR               | Fund              | DKK               | Investeringsforeninger | 2.71 %          |                |                                        |
| Fut USD_1 CPXR                  | Fund              | USD               | Investeringsforeninger | 2.17 %          |                |                                        |
|                                 |                   |                   |                        |                 |                |                                        |

Therefore, the user's true exposure to the 'National Garden 28' security is 18.87%. This provides a quick overview of how exposed the user is to the individual securities.

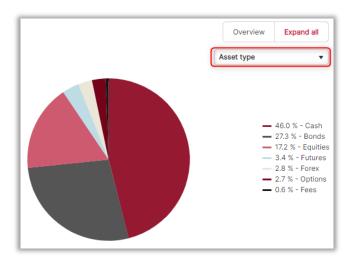

In the pie chart above, the user's portfolio is presented with the selected grouping on two levels (set up in PORTMAN). The two levels shown in the example are the asset class level ('Asset type') and the currency level ('Currency').

Here, the user is also able to see the expanded breakdown described above in the desktop version by tapping the 'Expand all' button in the mobile version.

| FUNDS                  | BREAKDOWN     | ۵                           |
|------------------------|---------------|-----------------------------|
|                        |               | 2 % - Others<br>8 % - Funds |
| Name                   | MV            | %                           |
| Funds 🔻                | 6,347,793.22  | 22.8 %                      |
| BankInvest.Europa      | 1,368,800.00  | 4.9 %                       |
| iShares CoreMSCI World | 4,978,993.22  | 17.9 %                      |
| Others •               | 21,486,361.74 | 77.2 %                      |
|                        | 27,834,154.96 | 100.0 %                     |
| Expand all             |               | 0                           |

Clicking on 'SEE MORE' presents another 10 single securities at a time.

| E FUN                | DS BREAK      | DOWN 😒                                                                                                    |
|----------------------|---------------|----------------------------------------------------------------------------------------------------|
| <                    |               |                                                                                                    |
| Total allocation     |               | Asset type 🔻                                                                                                    |
|                      |               | <ul> <li>46.0 % - Cash</li> <li>27.3 % - Bonds</li> <li>17.2 % - Equities</li> <li>3.4 % - Futures</li> <li>2.8 % - Forex</li> <li>2.7 % - Options</li> <li>0.6 % - Fees</li> </ul> |
| Security Name        | Exposure      | % Of Total                                                                                                    |
| USD 0000012720000001 | Individual    | 26.76 %                                                                                                    |
| National Garden 28 🕨 | Individual/Fu | ind 18.87 %                                                                                                    |
| EUR 0000012720000003 | Individual    | 13.27 %                                                                                                    |
| DKK 0000012720000002 | Individual    | 10.43 %                                                                                                    |
| Asgaard Group A/S    | Individual    | 5.45 %                                                                                                    |
| DKK 0000012720000001 | Individual    | 5.45 %                                                                                                    |
| Nordfyns Bank A/S    | Individual    | 3.71 %                                                                                                    |
| Deutsche Bundesbahn  | Individual    | 2.74 %                                                                                                    |
| Opt DKK Swpt CPXR    | Fund          | 2.71 %                                                                                                    |
| Salling Bank A/S     |               | 1.98 %                                                                                                    |
| (                    | SEE MORE      | 0                                                                                                    |

### 3.5. Portfolio: Transactions

#### Desktop version:

The '**Transactions**' tab can be used to view portfolio transactions and associated information.

The client can see the following about transactions:

- Security name (option to search for a specific security)
- Security ID (option to search for a specific security)
- Trade date (option to select start and end date)
- Settlement date (option to select start and end date)
- Quantity
- Transaction code (filtering options)
- Price
- Exchange rate
- Currency (filtering options)
- Commission (filtering options by amount range)
- Impact on account
- Account number (option to search by account number)
- Depository (option to search by depository number)

It is also possible to sort and filter in the above columns.

| PORTFOLIO DOCUMEN                                                                                                    | ITS ~ NEWS                                                                                                    |                                                                                                    |                                                                                              |                                                                                                    | VITE                                    | ec .                                                                             |                                      |                                                                                                    | <b>0</b>                       |
|----------------------------------------------------------------------------------------------------|----------------------------------------------------------------------------------------------------|----------------------------------------------------------------------------------------------------|----------------------------------------------------------------------------------------------|----------------------------------------------------------------------------------------------------|-----------------------------------------|----------------------------------------------------------------------------------|--------------------------------------|----------------------------------------------------------------------------------------------------|--------------------------------|
| Portfolio                                                                                                    |                                                                                                    | Pro                                                                                                    | file                                                                                         | Mark                                                                                                    | et Value                                | % Of Total                                                                       | Illocation - Asset type              |                                                                                                    |                                |
| <ul> <li>Ole Hansen</li> </ul>                                                                                                    |                                                                                                    |                                                                                                    |                                                                                              | 27,                                                                                                    | 834,155                                 | 100.0 %                                                                          |                                      |                                                                                                    |                                |
| Investeringsportefølje                                                                                                    |                                                                                                    | Bala                                                                                                    | anceret                                                                                      | 10,4                                                                                                    | 469,826                                 | 37.6 %                                                                           |                                      |                                                                                                    |                                |
| Pensionsopsparing                                                                                                    |                                                                                                    | Sta                                                                                                    | bil                                                                                          | 11,                                                                                                    | ,031,571                                | 39.6 %                                                                           |                                      |                                                                                                    |                                |
| Porteføljepleje                                                                                                    |                                                                                                    |                                                                                                    |                                                                                              | 6,5                                                                                                    | 332,758                                 | 22.8 %                                                                           |                                      |                                                                                                    | - 45.2 % - Ca<br>22.8 % - Fur  |
|                                                                                                    |                                                                                                    |                                                                                                    |                                                                                              | 27,                                                                                                    | 834,155                                 | 100.0 %                                                                          |                                      |                                                                                                    | - 21.3 % - Bor<br>10.6 % - Equ |
|                                                                                                    |                                                                                                    |                                                                                                    |                                                                                              |                                                                                                    |                                         | 0                                                                                |                                      |                                                                                                    |                                |
| HOLDINGS RETURN                                                                                                    | FUNDS BREAKDOWN                                                                                                    | TRANSACTIO                                                                                                    | NS RISK                                                                                      |                                                                                                    |                                         |                                                                                  |                                      |                                                                                                    |                                |
|                                                                                                    | FUNDS BREAKDOWN                                                                                                    | TRANSACTIO                                                                                                    | NS RISK<br>Settlement Date <b>V</b>                                                          | Quantity Transaction Code <b>V</b>                                                                                                    | Price                                   | Currency Rate Currency 🔻                                                         | Commission <b>V</b>                  | Impact On Account Account No.                                                                                                   | Depositor                      |
| Security Name 🔻                                                                                                    |                                                                                                    |                                                                                                    |                                                                                              | Quantity Transaction Code ▼<br>3,600 Buy shares                                                                                          | <b>Price</b> 55.00                      | Currency Rate Currency V<br>100.00 DKK                                           | Commission ▼<br>0.00                 | Impact On Account Account No. ▼ -198,000.00 000012720000001                                                                     |                                |
| Security Name 🔻<br>BankInvest.Europa                                                                                                    | Security Id <b>V</b>                                                                                                    | Trade Date <b>T</b>                                                                                                    | Settlement Date <b>T</b>                                                                     |                                                                                                    |                                         |                                                                                  |                                      |                                                                                                    | Depositor                      |
| Security Name ▼<br>BankInvest.Europa<br>Middelfart Sparekasse                                                                                                    | Security Id <b>V</b><br>CPXRAY000047                                                                                                    | Trade Date ▼<br>9/15/2022                                                                                                    | Settlement Date                                                                              | 3,600 Buy shares                                                                                                    | 55.00                                   | 100.00 DKK                                                                       | 0.00                                 | -198,000.00 0000012720000001                                                                                                    |                                |
| Security Name ▼<br>BankInvest.Europa<br>Middelfart Sparekasse<br>North Media A/S                                                                                                    | Security Id ▼<br>CPXRAY000047<br>COCKPIT00022                                                                                                   | Trade Date ▼<br>9/15/2022<br>9/13/2022                                                                                                    | Settlement Date ▼<br>9/20/2022<br>9/13/2022                                                  | 3,600 Buy shares                                                                                                    | 55.00                                   | 100.00 DKK<br>100.00 DKK                                                         | 0.00                                 | -198,000.00 0000012720000001                                                                                                    |                                |
| Security Name   Sankinvest.Europa  Alddelfart Sparekasse North Media A/S CCP Clearing DKK                                                                                                    | Security Id ▼<br>CPXRAY000047<br>COCKPIT00022<br>DK0010270347                                                                                   | Trade Date         ▼           9/15/2022         9/13/2022           9/13/2022         9/13/2022                                                                          | Settlement Date ▼ 9/20/2022 9/13/2022 9/13/2022                                              | 3,600 Buy shares<br>-375 Corporate action<br>375 Corporate action                                                                        | 55.00<br>0.00<br>0.00                   | 100.00 DKK<br>100.00 DKK<br>100.00 DKK                                           | 0.00<br>0.00<br>0.00                 | -198,000.00 0000012720000001<br>0.00<br>0.00                                                                                    | 000000001272                   |
| Security Name  Sankinvest. Europa Middelfart Sparekasse North Media A/S CCP Clearing DKK Bankinvest. Europa                                                                                                    | Security Id ▼           CPXRAY000047           COCKPIT00022           DK0010270347           CASH-DKK                                           | Trade Date ▼           9/15/2022           9/13/2022           9/13/2022           9/13/2022           9/1/2022                                                           | Settlement Date ¥ 9/20/2022 9/13/2022 9/13/2022 9/1/2022                                     | 3,600 Buy shares<br>-375 Corporate action<br>375 Corporate action<br>2,000,000 Deposit on account                                        | 55.00<br>0.00<br>0.00                   | 100.00 DKK<br>100.00 DKK<br>100.00 DKK<br>100.00 DKK                             | 0.00<br>0.00<br>0.00                 | -198,000.00 000012720000001<br>0.00<br>0.00<br>2,000,000.00 000012720000002                                                     | 000000001272                   |
| Security Name  Centry Name  Centry Name  Cen | Security Id           CPXRAY000047           COCKPIT00022           DK0010270347           CASH-DKK           CPXRAY000047                      | Trade Date         ▼           9/15/2022         9/13/2022           9/13/2022         9/13/2022           9/1/2022         9/1/2022                                      | Settlement Date ¥ 9/20/2022 9/13/2022 9/13/2022 9/13/2022 9/1/2022 7/22/2022                 | 3,600 Buy shares<br>-375 Corporate action<br>375 Corporate action<br>2,000,000 Deposit on account<br>20,000 Buy shares                   | 55.00<br>0.00<br>0.00<br>0.00<br>40.00  | 100.00 DKK<br>100.00 DKK<br>100.00 DKK<br>100.00 DKK<br>100.00 DKK               | 0.00<br>0.00<br>0.00<br>0.00         | -198,000.00 000012720000001<br>0.00<br>2.000,000.00 000012720000002<br>-800,000.00 000012720000003                              | 000000001272                   |
| HOLDINGS RETURN<br>Security Name V<br>BankInvest.Europa<br>Middelfart Sparekasse<br>CCP Clearing DKK<br>CCP Clearing DKK<br>BankInvest.Europa<br>BankInvest.Europa<br>LaSS % Obligation                                                                                                    | Security Id           CPXRAY000047           COCKPIT00022           DK0010270347           CASH-DKK           CPXRAY000047           ACCOUNTUPD | Trade Date         ▼           9/15/2022         9/13/2022           9/13/2022         9/13/2022           9/1/2022         9/1/2022           7/19/2022         3/1/2022 | Settlement Date<br>9/20/2022<br>9/13/2022<br>9/13/2022<br>9/1/2022<br>7/122/2022<br>3/1/2022 | 3,600 Buy shares<br>-375 Corporate action<br>375 Corporate action<br>2,000,000 Deposit on account<br>20,000 Buy shares<br>2,000 Interest | 55.00<br>0.00<br>0.00<br>40.00<br>40.00 | 100.00 DKK<br>100.00 DKK<br>100.00 DKK<br>100.00 DKK<br>100.00 DKK<br>100.00 DKK | 0.00<br>0.00<br>0.00<br>0.00<br>0.00 | -198,000.00 000012720000001<br>0.00<br>2.000,000.00 000012720000002<br>-800,000.00 000012720000003<br>2,000.00 0000012720000003 |                                |

#### Mobile version:

Portfolio transactions can be viewed in the mobile version by first tapping and then '**Transactions**'. The mobile version only shows four of the columns which appear in the desktop version. The remaining columns can be seen by tapping the security itself as shown below.

|                               | ×              | TRANSA          | CTIONS    |              | -                  |                  |  |
|-------------------------------|----------------|-----------------|-----------|--------------|--------------------|------------------|--|
| Portfolio                     | <              |                 |           |              | BankInvest.Eu      | ropa             |  |
| OVERVIEW                      | Name           | Trade           | Quantity  | Туре         | Security id:       | CPXRAY000047     |  |
| HOLDINGS                      |                |                 |           |              | Settlement date:   | 7/22/2022        |  |
| RETURN                        | BankInvest.Eu  | ro 9/15/2022    | 3,600     | Buy shares   | Price:             | 40.00            |  |
| FUNDS BREAKDOWN               | Middelfart Spa | are 9/13/2022   | -375      | Corporate a  | Currency rate:     | 100.00           |  |
| TRANSACTIONS                  | in out of      |                 | 010       | corporate an | Currency:          | DKK              |  |
| RISK                          | North Media A  | /S 9/13/2022    | 375       | Corporate a  | Commission:        | 0.00             |  |
| Documents                     |                |                 |           |              | Impact on account: | -800,000.00      |  |
| AD HOC REPORTS                | CCP Clearing   | DKK 9/1/2022    | 2,000,000 | Deposit on   | Account no.:       | 0000012720000003 |  |
| PERIODIC REPORTS<br>DOCUMENTS | BankInvest.Eu  | ro 7/19/2022    | 20,000    | Buy shares   | Depository:        | 000000001272003  |  |
| Information                   | Account updat  | te 3/1/2022     | 2,000     | Interest     |                    |                  |  |
| NEWS                          | 1,835 % Obliga | ation 2/22/2022 | -15,000   | Bond Drawi   |                    |                  |  |
| Default.PBCUSTOMER.           | AccUpd USD     | 2/13/2022       | 1,000,000 | Deposit on   |                    |                  |  |
| LOG OFF                       | External bank  | fees 2/1/2022   | 1,500     | Fee/tax      |                    |                  |  |
|                               | External depos | sit 2/1/2022    | -3,000    | Withdrawal   |                    |                  |  |
|                               | Administration | fee 2/1/2022    | -4,500    | Fee/tax      |                    |                  |  |
|                               | Vestfyns Bank  | A/S 2/1/2022    | 1,500     | Dividend     |                    |                  |  |
| VITEC Ver. 1.32.              | Depository fee | 2/1/2022        | -300      | Fee/tax      |                    |                  |  |

The user can click the column headings to sort and search the transactions.

## 3.6. Portfolio: Risk

#### Desktop version:

The 'Risk' tab shows **risk ratios** for the user's portfolio. The user can view six risk ratios at the same time, which are set up in PORTMAN.

In the example below, the following risk ratios are shown to the user:

| Security Name                  | Security Id  | Duration 1 | Price Earnings | PEG  | Volatilitet | Alpha | Beta |
|--------------------------------|--------------|------------|----------------|------|-------------|-------|------|
| Bonds                          |              | 0.27       |                |      |             |       |      |
| 1,835 % Obligation             | CPC00000346  |            |                |      |             |       |      |
| 2% Nordea                      | COCKPIT00048 | 1.25       |                |      |             |       |      |
| 2% Totalkredit                 | COCKPIT00030 | 1.25       |                |      |             |       |      |
| 6,000000% Unikredit Ann 1996 2 | 200409       |            |                |      |             |       |      |
| Deutsche Bundesbahn            | CPXRAY000112 | 1.95       |                |      |             |       |      |
| National Garden 28             | CPXRAY000138 |            |                |      |             |       |      |
| Equities                       |              |            |                |      |             |       |      |
| Asgaard Group A/S              | CPXRAY000252 |            |                |      |             |       |      |
| Jabra                          | COCKPIT00014 |            | 15.00          | 6.25 | 5.50        | 10.25 | 9.50 |
| Midtbank                       | 1000152      |            |                |      |             |       |      |
| Nordfyns Bank A/S              | CPXRAY000161 |            |                |      |             |       |      |
| North Media A/S                | DK0010270347 |            | 31.00          | 0.75 | 2.13        | 2.95  | 1.85 |
| Funds                          |              |            |                |      |             |       |      |
|                                |              | 0.07       |                |      |             |       |      |

In addition to the ratios shown above, the following risk ratios are also available (contact Vitec Aloc to select ratios):

- Various VaR calculations (individual VaR, marginal VaR and component VaR, etc.)
- Volatility
- Tracking error
- Sharpe ratio
- Information ratio
- Several durations (official duration, modified duration, etc.)
- Yield to maturity
- Convexity
- Expected shortfall
- Delta
- Custom risk ratios

The risk ratios can be calculated or manually imported (additional purchase).

#### Mobile version:

In the mobile version, the user can view risk ratios for the portfolios by clicking '**Risk**' on the home page. Alternatively, the Risk tab can be accessed by tapping and then 'Risk' (see the first screen below).

|                                   | ×                | E                                | RISK       |       | D    | <                       |               |   |
|-----------------------------------|------------------|----------------------------------|------------|-------|------|-------------------------|---------------|---|
| Portfolio<br>OVERVIEW<br>HOLDINGS |                  | <<br>Name                        | Duration 1 | Alpha | Beta | Jabra<br>Security id:   | COCKPIT00014  |   |
| RETURN<br>FUNDS BREAKDOWN         |                  | Bonds ▼<br>1,835 % Obligati      | 0.27       |       | _    | Price earnings:<br>PEG: | 15.00<br>6.25 |   |
| TRANSACTIONS<br>RISK              |                  | 2% Nordea                        | 1.25       |       |      | Volatilitet:            | 5.50          | 0 |
| Documents<br>AD HOC REPORTS       |                  | 2% Totalkredit<br>6,000000% Unik | 1.25       |       |      |                         |               |   |
| PERIODIC REPORTS<br>DOCUMENTS     |                  | Deutsche Bunde                   | 1.95       |       |      |                         |               |   |
| Information<br>NEWS               |                  | Equities -<br>Asgaard Group      |            |       |      |                         |               |   |
| Default.PBCUSTOMER.<br>Hasse I    |                  | Jabra<br>Midtbank                |            | 10.25 | 9.50 |                         |               |   |
| LOG OFF                           |                  | North Media A/S                  |            | 2.95  | 1.85 |                         |               |   |
|                                   |                  | Funds •                          | 0.07       |       |      |                         |               |   |
| VITEC V                           | er. 1.32.0.1-dev |                                  |            |       | 0    |                         |               |   |

The user will only see the three risk ratio columns on the home page (see second screen above). The remaining three risk ratios are shown by tapping the individual security (see third screen above).

## 4. Documents

Desktop version:

In 'Documents' you can:

- create new ad hoc reports from the PORTMAN CRS module
- view previously generated reports (periodic reports) from the PORTMAN CRS module
- view any uploaded documents (e.g. profile schedules, contract documents with the client etc.)

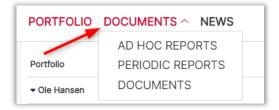

#### Mobile version:

In the mobile version, the user is also able to create ad hoc reports and view documents just as in the desktop version. This is done by tapping and then 'Documents'.

| _ |                                |                |
|---|--------------------------------|----------------|
|   |                                | $\times$       |
|   | Portfolio                      |                |
|   | OVERVIEW                       |                |
|   | HOLDINGS                       |                |
|   | RETURN                         |                |
|   | FUNDS BREAKDOWN                |                |
|   | TRANSACTIONS                   |                |
|   | RISK                           |                |
| 1 | Documents                      | 1              |
|   | AD HOC REPORTS                 |                |
|   | PERIODIC REPORTS               |                |
|   | DOCUMENTS                      |                |
|   | Information                    |                |
|   | NEWS                           |                |
|   |                                |                |
|   | Default.PBCUSTOMER.<br>Hasse I |                |
|   | LOG OFF                        |                |
|   |                                |                |
|   |                                |                |
|   |                                | . 1.32.0.1-dev |

## 4.1. Ad hoc reports

#### Desktop version:

Here, the user can order **ad hoc reports**, which are downloaded and viewed on the fly via PORTMAN's library (CRS module in PORTMAN).

The library can be set up according to the needs of the client and managed from PORTMAN under the menu item 'Report groups' and 'Omit from web'. Vitec Aloc can help with setting up.

The user first selects a report from the report group, then selects the reporting period and finally clicks the 'Order a report' button as shown below. The report is ordered when the green box appears, indicating that the report has been ordered.

| PORTFOLIO DOCUMENTS ~ NEWS                                                                                                    | <b>VITEC</b>      |                                                                                                    |
|----------------------------------------------------------------------------------------------------|-------------------|----------------------------------------------------------------------------------------------------|
| Order a report<br>Portfolios included in the report<br>Die Hansen (Investeringsportefølje, Pensionsopsparing, Porteføljepleje) | Ad hoc reports    | The report 'Rapportgruppe A' has<br>been ordered.<br>The report will show up in ad hoc reports<br>when it is ready. |
| ReportSelect report                                                                                                    | No data available |                                                                                                    |
| Select report Start date End date Leave empty for default start date 10/12/2022                                                |                   |                                                                                                    |
| Alternative title max. 40 characters                                                                                           |                   |                                                                                                    |
| Comment                                                                                                    |                   |                                                                                                    |
| max. 100 characters                                                                                                    |                   |                                                                                                    |
| Reset Order                                                                                                    |                   |                                                                                                    |

When the report has been ordered, it can be opened in PDF as shown below.

| Title 🔻           | Client <b>T</b> | Start Date 🔻 | End Date 🔻 | Timestamp *        |
|-------------------|-----------------|--------------|------------|--------------------|
| Investment Report | Jens Hansen     | 9/1/2022     | 10/14/2022 | 10/14/2022 3:19 PI |
| Investment Report | Jens Hansen     | 8/1/2022     | 10/14/2022 | 10/14/2022 3:17 PI |

Mobile version:

In the mobile version, the user can order ad hoc reports by tapping the  $\equiv$  icon and then 'Ad hoc reports'. The rest of the procedure is as for ordering reports above. This is illustrated below.

|                     | X AD HOC REPORTS                         |
|---------------------|------------------------------------------|
| Portfolio           | <                                        |
| OVERVIEW            | Order a report                           |
| HOLDINGS            | Portfolios included in the report        |
| RETURN              | Jens Hansen (PF2 Privat, PF1 Privat)     |
| FUNDS BREAKDOWN     | Report                                   |
| TRANSACTIONS        | Select report                            |
| RISK                | Select report                            |
|                     | Start date End date                      |
| Documents           | Leave empty for default 🛱 10/14/2022     |
| AD HOC REPORTS      | Alternative title                        |
| PERIODIC REPORTS    | max. 40 characters                       |
| DOCUMENTS           |                                          |
| Information         | Comment                                  |
| NEWS                | max. 100 characters                      |
|                     | Reset Order                              |
| Default.PBCUSTOMER. |                                          |
| Hasse I             | Ad hoc reports                           |
| LOG OFF             | Title Client End Date                    |
|                     | Investment Report Jens Hansen 10/14/2022 |
|                     | Investment Report Jens Hansen 10/14/2022 |
|                     | 132.0.1-dev                              |

## 4.2. Periodic reports

Copies of previously submitted reports are shown here. The user has access to submitted monthly, quarterly and annual reports created in PORTMAN by the **advisor**. This means that the advisor and the user have access to the same reports, which are available in the same way in both desktop and mobile versions.

## 4.3. Documents

#### Desktop version:

Here, the user can view documents such as profile schedules, contract documents, etc., which are uploaded by the advisor in the COCKPIT Advisor site. The user can find these documents in '**Documents**' as shown below.

| PORTFOLIO DOCUMENTS ^ NEWS |                                    | Ø VITEC |                 | D 8                |  |
|----------------------------|------------------------------------|---------|-----------------|--------------------|--|
| Documents                  | AD HOC REPORTS<br>PERIODIC REPORTS |         |                 |                    |  |
| Title <b>T</b>             | DOCUMENTS                          |         | Client <b>T</b> | Timestamp          |  |
| New investm                | ent agreement 2022-10-01           |         | Ole Hansen      | 10/12/2022 1:29 PM |  |
| New risk prof              | file cf. MiFiD II                  |         | Ole Hansen      | 10/12/2022 1:28 Pt |  |

In the mobile version, the user is also able to view the same documents as above. To do this, the user first taps on the  $\equiv$  icon and then 'Documents'. Documents can now be downloaded directly in the mobile version.

| Portfolio<br>OVERVIEW<br>HOLDINGS<br>RETURN<br>FUNDS BREAKDOWN<br>TRANSACTIONS<br>RISK<br>Documents<br>AD HOC REPORTS<br>PERIODIC REPORTS<br>DOCUMENTS<br>Information<br>NEWS<br>Default.PBCUSTOMER.<br>Hasse I<br>LOG OFF                                                                                                    |            |
|----------------------------------------------------------------------------------------------------|------------|
| HOLDINGS<br>RETURN<br>FUNDS BREAKDOWN<br>TRANSACTIONS<br>RISK<br>Documents<br>AD HOC REPORTS<br>PERIODIC REPORTS<br>DOCUMENTS<br>Information<br>NEWS<br>Default.PBCUSTOMER.<br>Hasse I                                                                                                    |            |
| RETURN       Title       Client         FUNDS BREAKDOWN       Image: Client       Image: Client         TRANSACTIONS       RISK       Image: Client         rocuments       AD HOC REPORTS       Image: Client         PERIODIC REPORTS       Image: Client       Image: Client         Image: Documents       AD HOC REPORTS       Image: Client         Image: Documents       Image: Client       Image: Client         Image: Documents       Image: Client       Image: Client         Image: Documents       Image: Client       Image: Client         Image: Documents       Image: Client       Image: Client         Image: Documents       Image: Client       Image: Client         Image: Documents       Image: Client       Image: Client         Image: Documents       Image: Client       Image: Client         Image: Documents       Image: Client       Image: Client         Image: Documents       Image: Client       Image: Client         Image: Documents       Image: Client       Image: Client         Image: Documents       Image: Client       Image: Client         Image: Documents       Image: Client       Image: Client         Image: Documents       Image: Client       Image: Client <tr< td=""><td></td></tr<> |            |
| FUNDS BREAKDOWN   TRANSACTIONS   RISK   Documents   AD HOC REPORTS   PERIODIC REPORTS   DOCUMENTS   Information NEWS  Default.PBCUSTOMER.  Hasse 1                                                                                                    | Time       |
| TRANSACTIONS<br>RISK<br>Documents<br>AD HOC REPORTS<br>DOCUMENTS<br>Information<br>NEWS<br>Default.PBCUSTOMER.<br>Hasse 1                                                                                                    |            |
| RISK Documents AD HOC REPORTS PERIODIC REPORTS DOCUMENTS Information NEWS Default.PBCUSTOMER. Hasse I                                                                                                    | 10/12/2022 |
| Documents<br>AD HOC REPORTS<br>PERIODIC REPORTS<br>DOCUMENTS<br>Information<br>NEWS<br>Default.PBCUSTOMER.<br>Hasse 1                                                                                                    |            |
| AD HOC REPORTS<br>PERIODIC REPORTS<br>DOCUMENTS<br>Information<br>NEWS<br>Default.PBCUSTOMER.<br>Hasse I                                                                                                    | 10/12/2022 |
| PERIODIC REPORTS<br>DOCUMENTS<br>Information<br>NEWS<br>Default.PBCUSTOMER.<br>Hasse 1                                                                                                    |            |
| DOCUMENTS<br>Information<br>NEWS<br>Default.PBCUSTOMER.<br>Hasse I                                                                                                    |            |
| nformation<br>NEWS<br>Default.PBCUSTOMER.<br>Hasse I                                                                                                    |            |
| NEWS<br>fault.PBCUSTOMER.<br>Hasse I                                                                                                    |            |
| Default.PBCUSTOMER.<br>Hasse I                                                                                                    |            |
| Hasse I                                                                                                    |            |
| Hasse I                                                                                                    |            |
|                                                                                                    |            |
|                                                                                                    |            |
|                                                                                                    |            |
|                                                                                                    |            |
|                                                                                                    |            |
|                                                                                                    |            |

## 5. News

#### Desktop version:

In the COCKPIT Client site, the user has the option of receiving relevant **news/market commentaries** etc. published by the advisor via the COCKPIT Advisor site. News can be accessed in the 'News' tab as shown below.

|                                                          |                    | VITEC                                                                                                    | 0                            |  |
|----------------------------------------------------------|--------------------|----------------------------------------------------------------------------------------------------|------------------------------|--|
| News                                                     |                    | The stock market's 'nightmare' chart is already a reality                                                                                                 | 10/12/2022 1:42 PM           |  |
| Title 🔻                                                  | Published <b>T</b> | Hello Ole                                                                                                    |                              |  |
| He stock market's 'nightmare' chart is already a reality | 10/12/2022 1:42 PM | There is breaking news from Bank of America regarding the current stock market                                                                            | and the challenges it faces. |  |
| Alle virksomheder har en rolle i den grønne omstilling   | 9/22/2022 7:53 AM  | Read more about the story here:<br>https://finance.yahoo.com/news/the-stock-markets-nightmare-chart-is-already-a-reality-morning-brief-<br>100034578.html |                              |  |
|                                                          |                    | Best regards,<br>Hasse Hansen<br>Senior Analyst                                                                                                    |                              |  |

An expiry date can be attached to the news.

In the mobile version, the user also has the option of receiving relevant news/market commentaries from the advisor via the COCKPIT Advisor site. The procedure is illustrated below.

| >                   | × E NEWS                              | - 🖶 🗈              | <                                                                            |
|---------------------|---------------------------------------|--------------------|------------------------------------------------------------------------------|
| Portfolio           | <                                     |                    | The stock market's 'nightmare'<br>chart is already a reality 10/12/2022 1:42 |
| OVERVIEW            | · · · · · · · · · · · · · · · · · · · |                    |                                                                              |
| HOLDINGS            | Title                                 | Published          | Hello Ole                                                                    |
| RETURN              | Fight The stock market's 'nightma     | 10/12/2022 1:42 PM | There is breaking news from Bank of Americ                                   |
| FUNDS BREAKDOWN     | -                                     |                    | regarding the current stock market and the                                   |
| TRANSACTIONS        | Alle virksomheder har en roll         | 9/22/2022 7:53 AM  | challenges it faces.                                                         |
| RISK                |                                       |                    | Read more about the story here:<br>https://finance.yahoo.com/news/the-stock- |
| Designation         |                                       |                    | markets-nightmare-chart-is-already-a-                                        |
| AD HOC REPORTS      |                                       |                    | reality-morning-brief-100034578.html                                         |
| PERIODIC REPORTS    |                                       |                    |                                                                              |
|                     |                                       |                    | Best regards,<br>Hasse Hansen                                                |
| DOCUMENTS           |                                       |                    | Senior Analyst                                                               |
| Information         |                                       |                    | · · · ·                                                                      |
| NEWS                |                                       |                    |                                                                              |
|                     |                                       |                    |                                                                              |
| Default.PBCUSTOMER. |                                       |                    |                                                                              |
| Hasse I             |                                       |                    |                                                                              |
| LOG OFF             |                                       |                    |                                                                              |
|                     |                                       |                    |                                                                              |
|                     |                                       |                    |                                                                              |
|                     |                                       |                    |                                                                              |
| VITEC Ver. 1.32.0.1 |                                       |                    |                                                                              |

## 6. Security

Security is a high priority for Vitec Aloc, and of course this also applies to COCKPIT. That's why we test security in COCKPIT as new functions are developed, guaranteeing that the software meets our high-quality standards.

In addition, we continuously test security in collaboration with an external security company. They test according to the OWASP framework and the 'OWASP Security Testing Guide v4' to ensure that COCKPIT meets our high standards of security.